### ФЕДЕРАЛЬНОЕ АГЕНТСТВО ЖЕЛЕЗНОДОРОЖНОГО ТРАНСПОРТА

Федеральное государственное бюджетное образовательное учреждение высшего образования «Иркутский государственный университет путей сообщения» (ФГБОУ ВО ИрГУПС)

> УТВЕРЖДЕНА приказом и.о. ректора от «07» июня 2021 г. № 79

# **Б1.В.ДВ.16.02 Тарифы на транспорте**

рабочая программа дисциплины

Специальность/направление подготовки – 38.03.01 Экономика Специализация/профиль – Экономика предприятий и организаций Квалификация выпускника – Бакалавр Форма и срок обучения – очная форма 4 года Кафедра-разработчик программы – Экономика и управление на железнодорожном транспорте

Общая трудоемкость в з.е. – 2 Часов по учебному плану (УП) – 72 В том числе в форме практической подготовки (ПП) – 4 (очная)

Формы промежуточной аттестации очная форма обучения: зачет 5 семестр

**Очная форма обучения Распределение часов дисциплины по семестрам** Семестр 5 **Итого** Вид занятий Часов по УП **Часов по УП Аудиторная контактная работа по видам учебных занятий/ в т.ч. в форме ПП\*** 34/4 **34/4** – лекции **17 17 17 17** – практические (семинарские) 17/4 **17/4** – лабораторные **Самостоятельная работа** 38 **38 Итого** 72/4 **72/4**

\* В форме ПП – в форме практической подготовки.

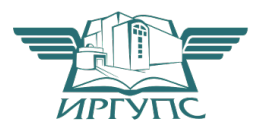

# ИРКУТСК

Электронный документ выгружен из ЕИС ФГБОУ ВО ИрГУПС и соответствует оригиналу Подписант ФГБОУ ВО ИрГУПС Трофимов Ю.А. 00a73c5b7b623a969ccad43a81ab346d50 с 08.12.2022 14:32 по 02.03.2024 14:32 GMT+03:00 Подпись соответствует файлу документа

Рабочая программа дисциплины разработана в соответствии с федеральным государственным образовательным стандартом высшего образования – бакалавриат по направлению подготовки 38.03.01 Экономика, утвержденным Приказом Министерства науки и высшего образования Российской Федерации от 12.08.2020 № 954.

Программу составил(и): к.э.н., доцент, доцент, Т.А. Булохова

Рабочая программа рассмотрена и одобрена для использования в учебном процессе на заседании кафедры «Экономика и управление на железнодорожном транспорте», протокол от «4» июня 2021 г. № 12-1

Зав. кафедрой, к.э.н., доцент М.В. Вихорева

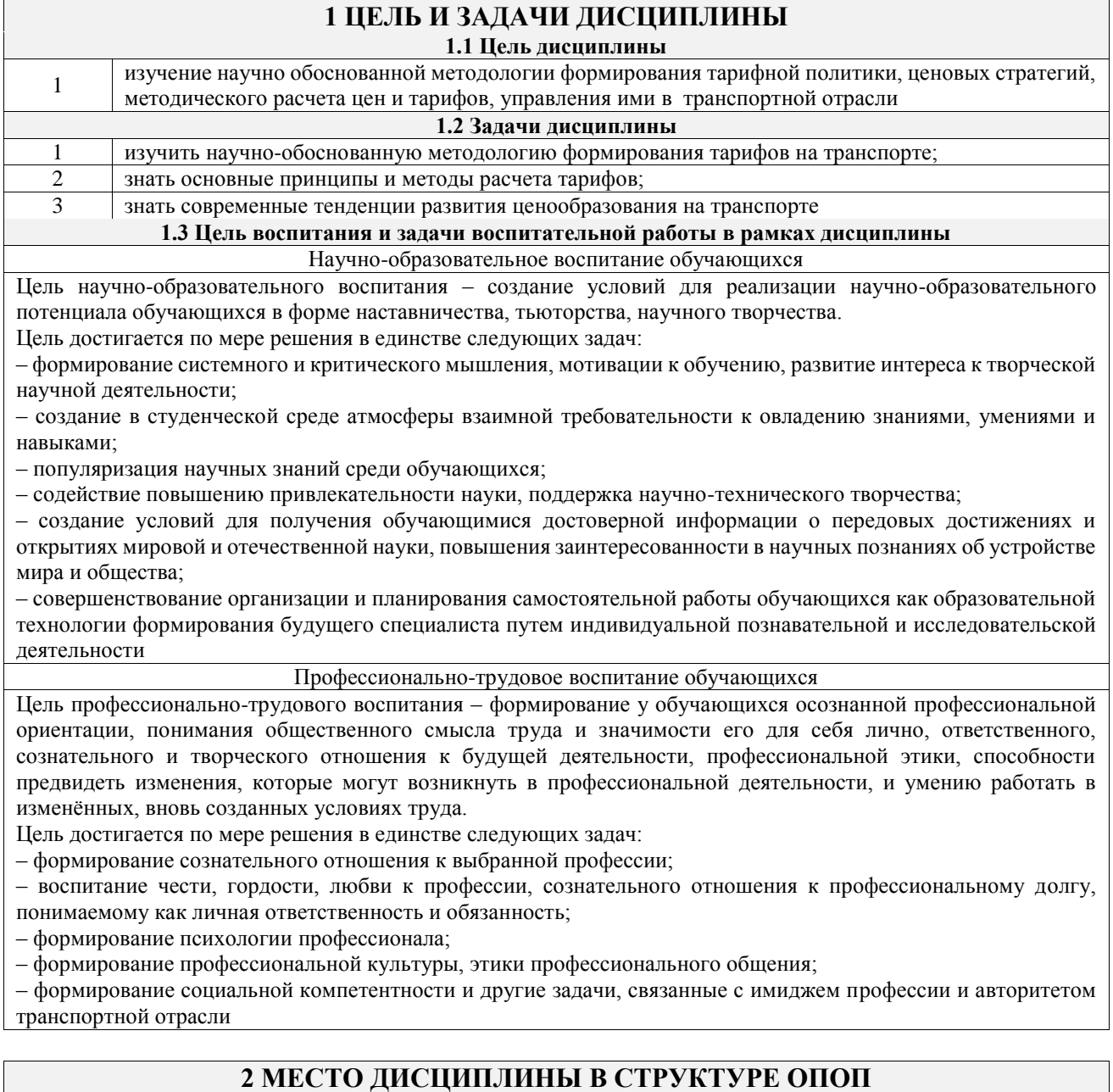

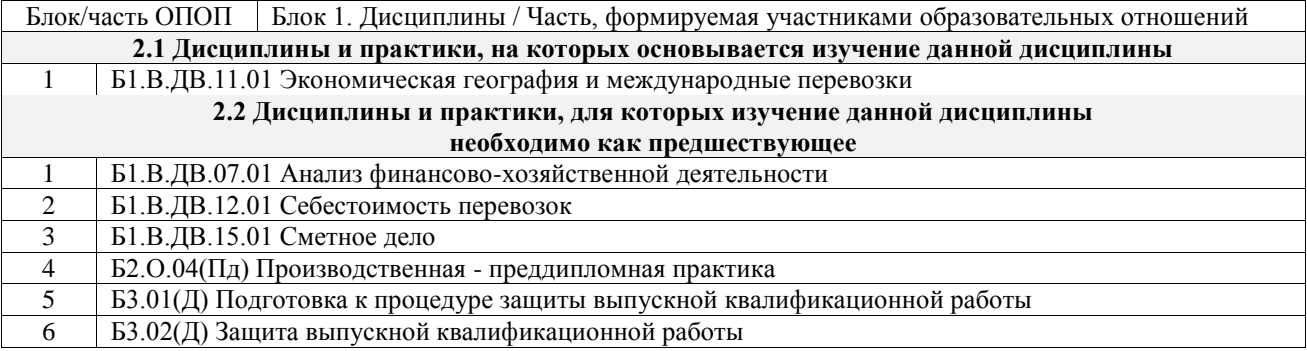

# **3 ПЛАНИРУЕМЫЕ РЕЗУЛЬТАТЫОБУЧЕНИЯ ПО ДИСЦИПЛИНЕ, СООТНЕСЕННЫЕ С ТРЕБОВАНИЯМИ К РЕЗУЛЬТАТАМ ОСВОЕНИЯ ОБРАЗОВАТЕЛЬНОЙ ПРОГРАММЫ**

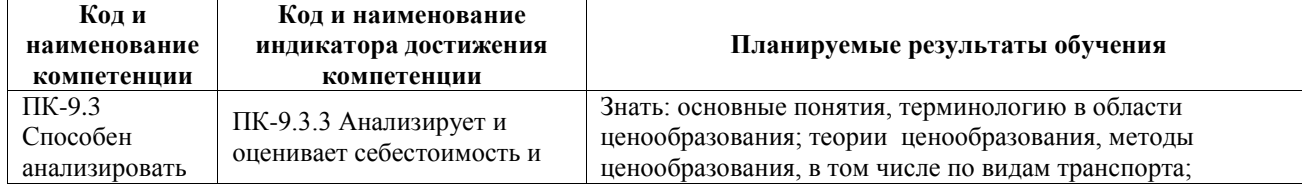

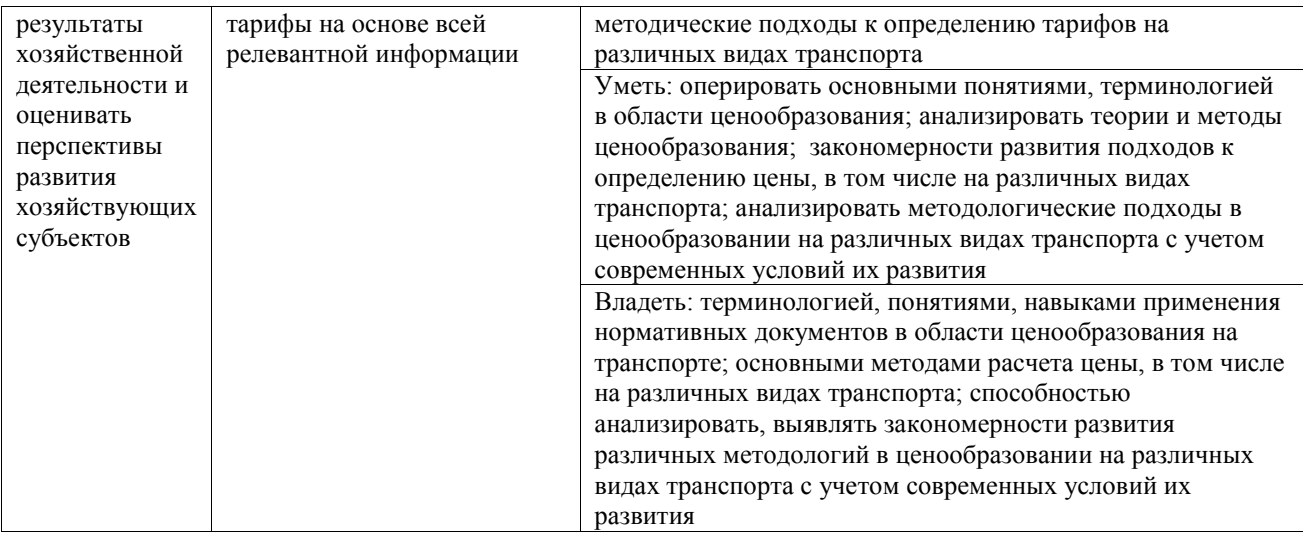

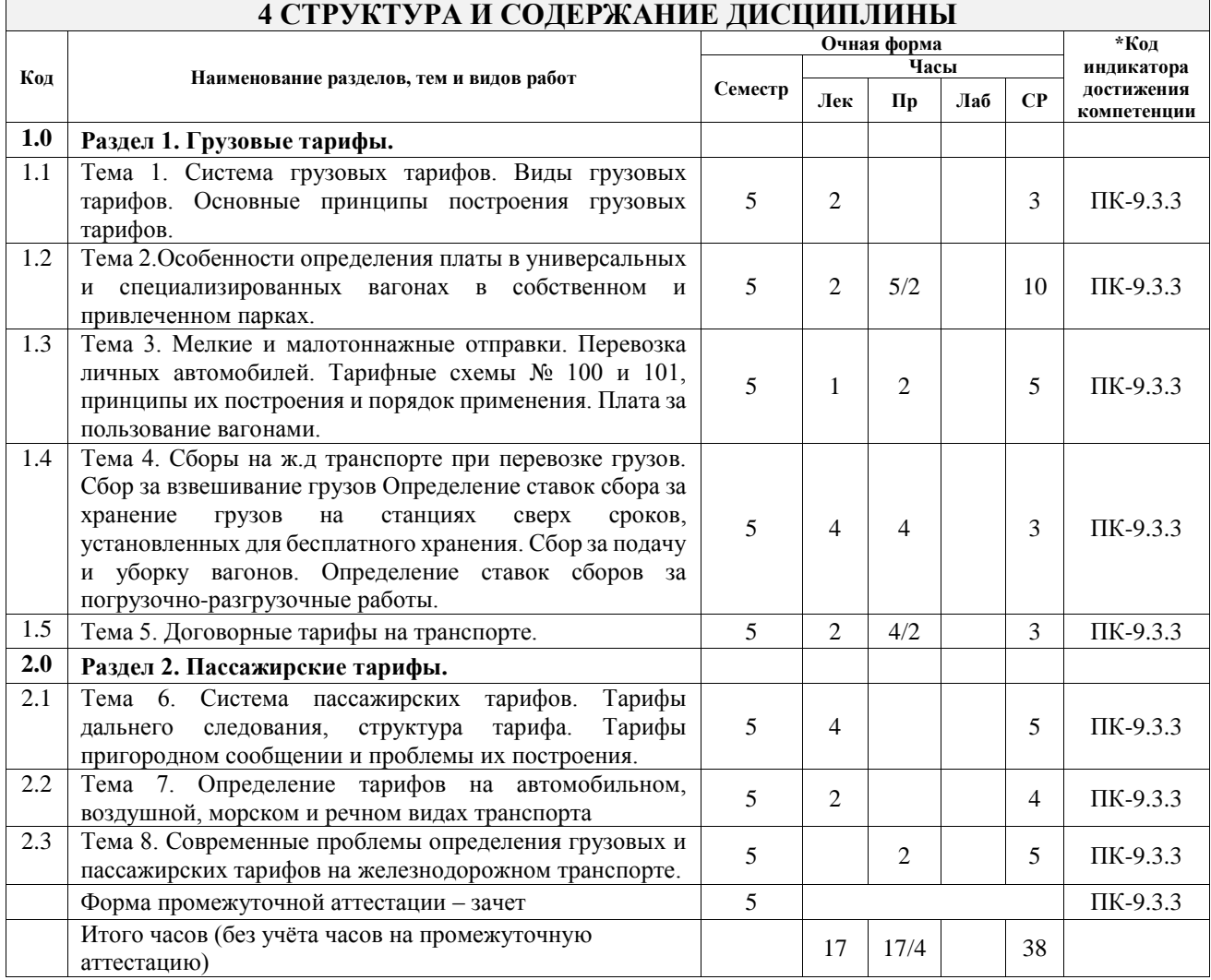

# **5 ФОНД ОЦЕНОЧНЫХ СРЕДСТВ ДЛЯ ПРОВЕДЕНИЯ ТЕКУЩЕГО КОНТРОЛЯ УСПЕВАЕМОСТИ И ПРОМЕЖУТОЧНОЙ АТТЕСТАЦИИ ОБУЧАЮЩИХСЯ ПО ДИСЦИПЛИНЕ**

Фонд оценочных средств для проведения текущего контроля успеваемости и промежуточной аттестации по дисциплине оформлен в виде приложения № 1 к рабочей программе дисциплины и размещен в электронной информационно-образовательной среде Университета, доступной обучающемуся через его личный кабинет

# **6 УЧЕБНО-МЕТОДИЧЕСКОЕ И ИНФОРМАЦИОННОЕ ОБЕСПЕЧЕНИЕ ДИСЦИПЛИНЫ**

**6.1 Учебная литература**

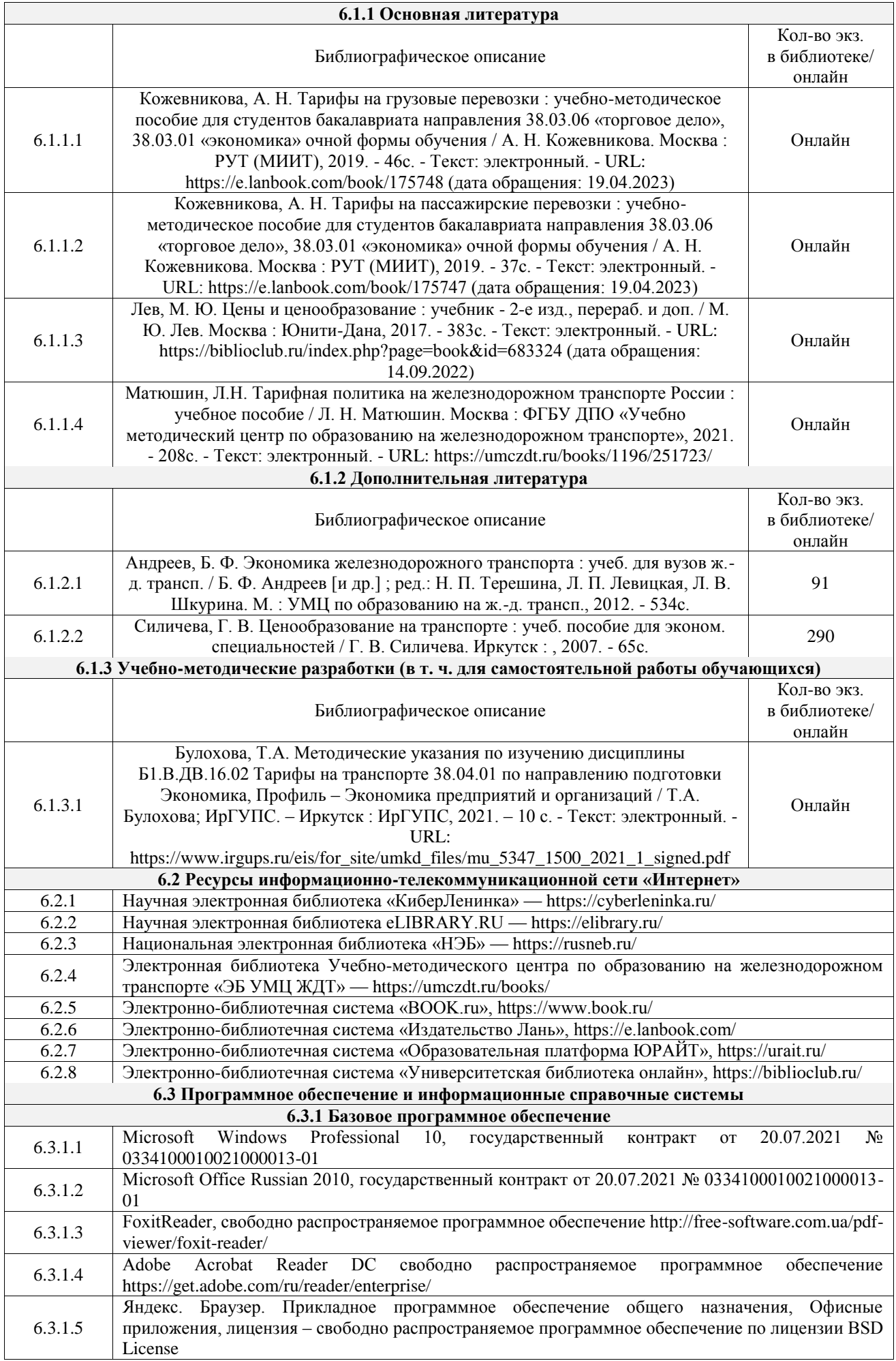

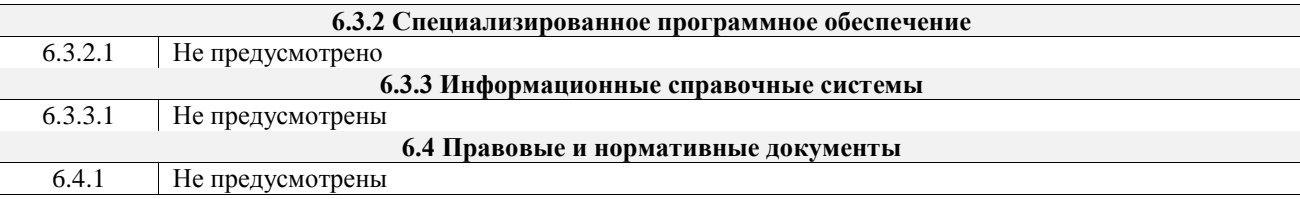

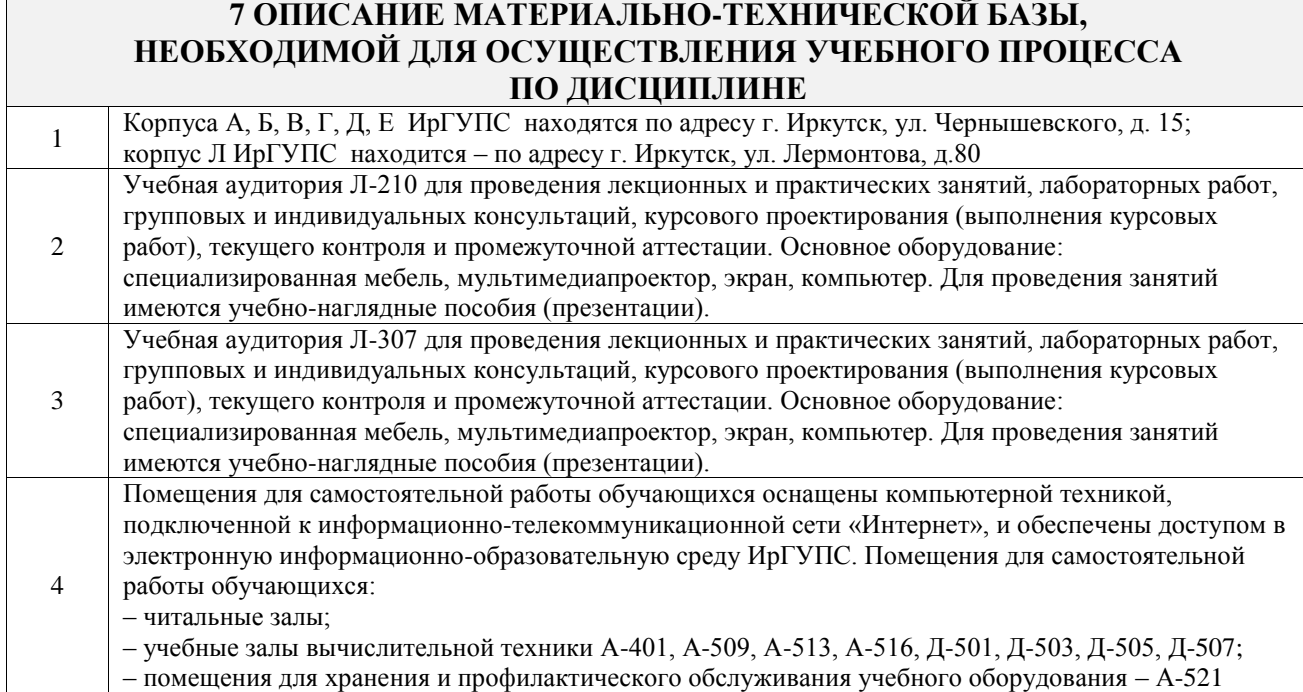

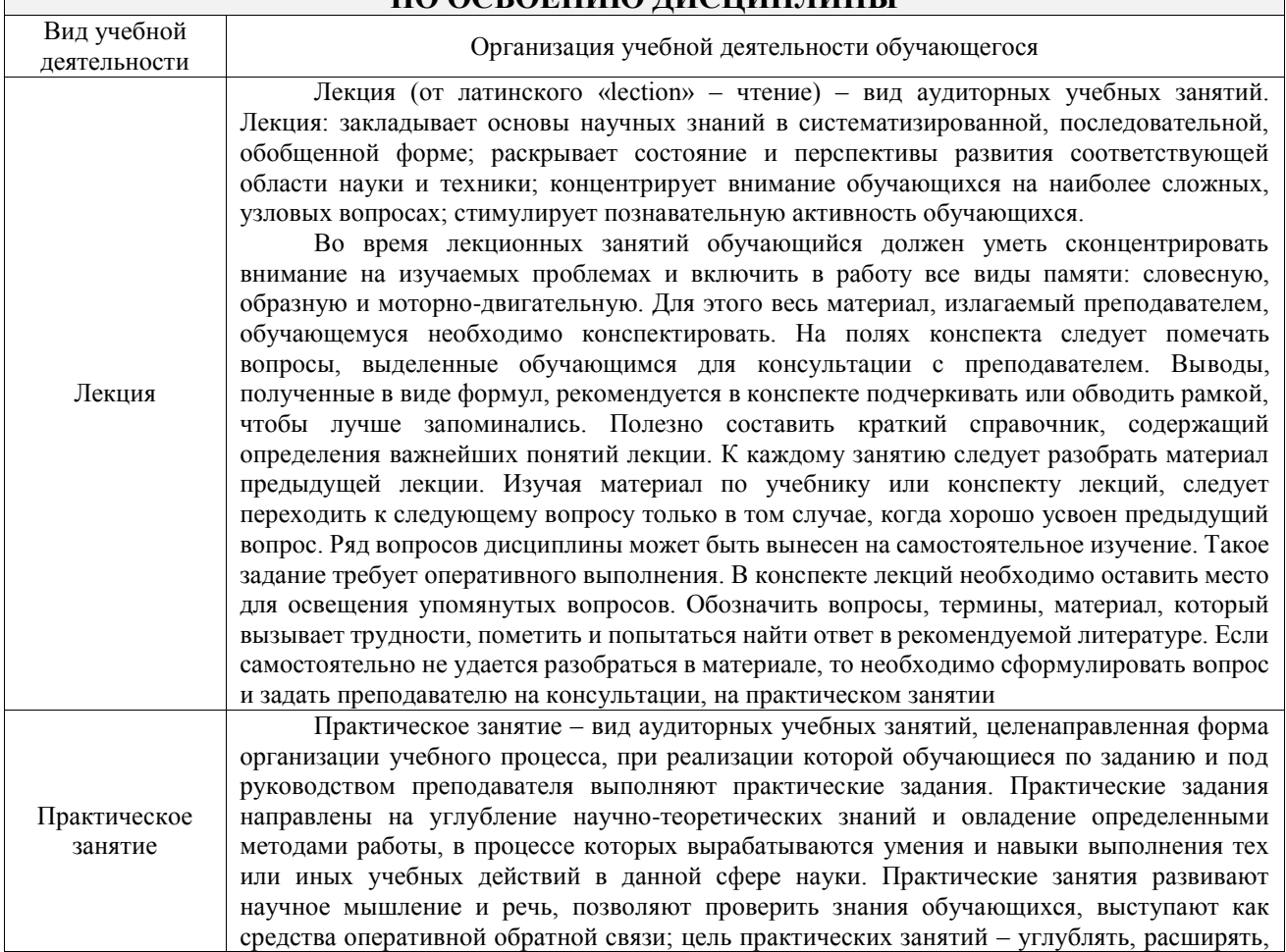

# **8 МЕТОДИЧЕСКИЕ УКАЗАНИЯ ДЛЯ ОБУЧАЮЩИХСЯ ПО ОСВОЕНИЮ ДИСЦИПЛИНЫ**

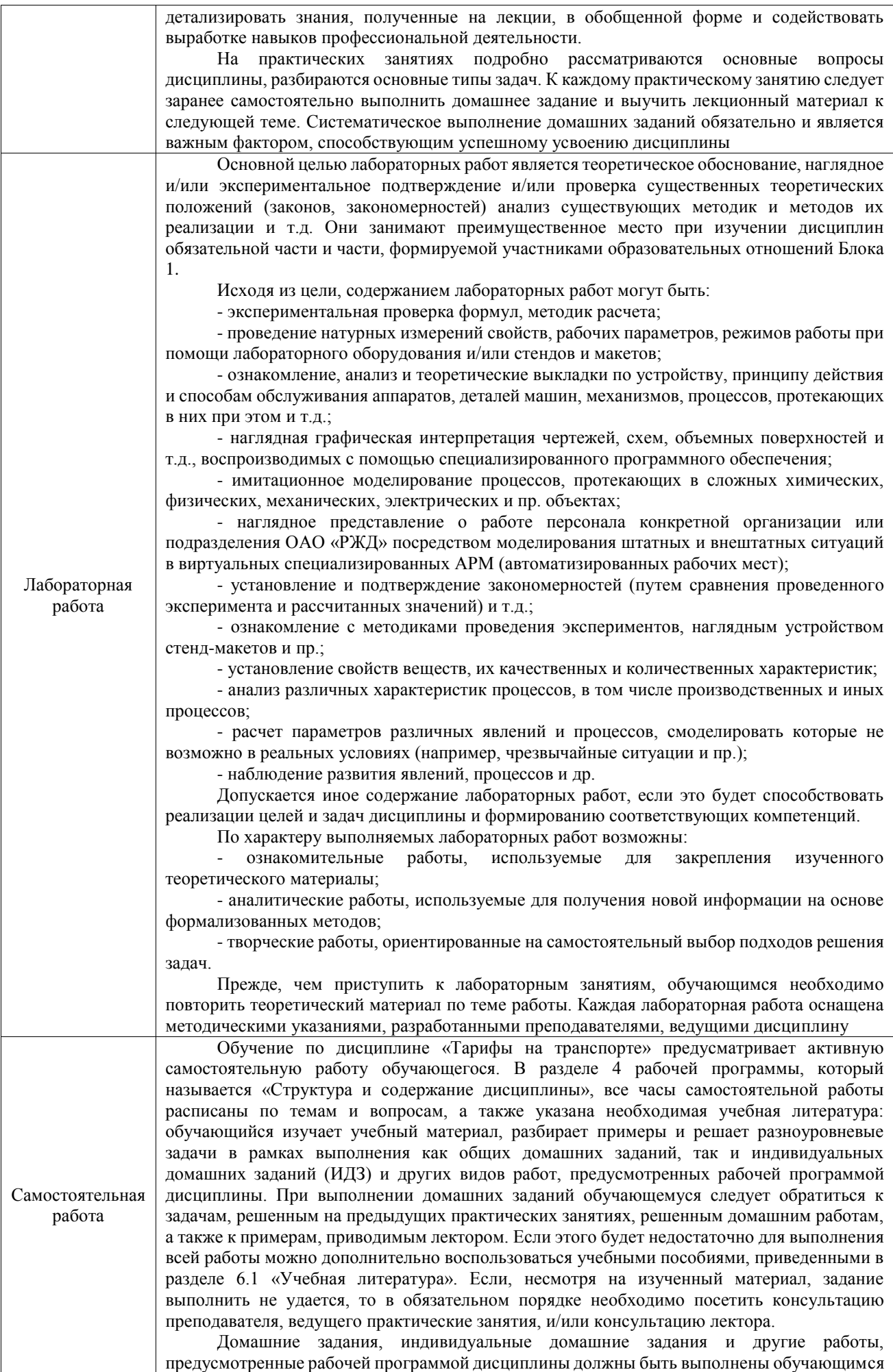

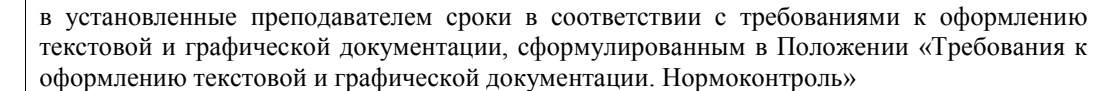

Комплекс учебно-методических материалов по всем видам учебной деятельности, предусмотренным рабочей программой дисциплины (модуля), размещен в электронной информационно-образовательной среде ИрГУПС, доступной обучающемуся через его личный кабинет

**Приложение № 1 к рабочей программе**

# **ФОНД ОЦЕНОЧНЫХ СРЕДСТВ**

# **для проведения текущего контроля успеваемости и промежуточной аттестации**

Фонд оценочных средств (ФОС) является составной частью нормативнометодического обеспечения системы оценки качества освоения обучающимися образовательной программы.

Фонд оценочных средств предназначен для использования обучающимися, преподавателями, администрацией ИрГУПС, а также сторонними образовательными организациями для оценивания качества освоения образовательной программы и уровня сформированности компетенций у обучающихся.

Задачами ФОС являются:

– оценка достижений обучающихся в процессе изучения дисциплины;

– обеспечение соответствия результатов обучения задачам будущей профессиональной деятельности через совершенствование традиционных и внедрение инновационных методов обучения в образовательный процесс;

– самоподготовка и самоконтроль обучающихся в процессе обучения.

Фонд оценочных средств сформирован на основе ключевых принципов оценивания: валидность, надежность, объективность, эффективность.

Для оценки уровня сформированности компетенций используется трехуровневая система:

– минимальный уровень освоения, обязательный для всех обучающихся по завершению освоения образовательной программы; дает общее представление о виде деятельности, основных закономерностях функционирования объектов профессиональной деятельности, методов и алгоритмов решения практических задач;

базовый уровень освоения, превышение минимальных характеристик сформированности компетенций; позволяет решать типовые задачи, принимать профессиональные и управленческие решения по известным алгоритмам, правилам и методикам;

– высокий уровень освоения, максимально возможная выраженность характеристик компетенций; предполагает готовность решать практические задачи повышенной сложности, нетиповые задачи, принимать профессиональные и управленческие решения в условиях неполной определенности, при недостаточном документальном, нормативном и методическом обеспечении.

# **2. Перечень компетенций, в формировании которых участвует дисциплина.**

# **Программа контрольно-оценочных мероприятий. Показатели оценивания компетенций, критерии оценки**

Дисциплина «Тарифы на транспорте» участвует в формировании компетенций:

ПК-9.3. Способен анализировать результаты хозяйственной деятельности и оценивать перспективы развития хозяйствующих субъектов **Программа контрольно-оценочных мероприятий очная форма обучения**

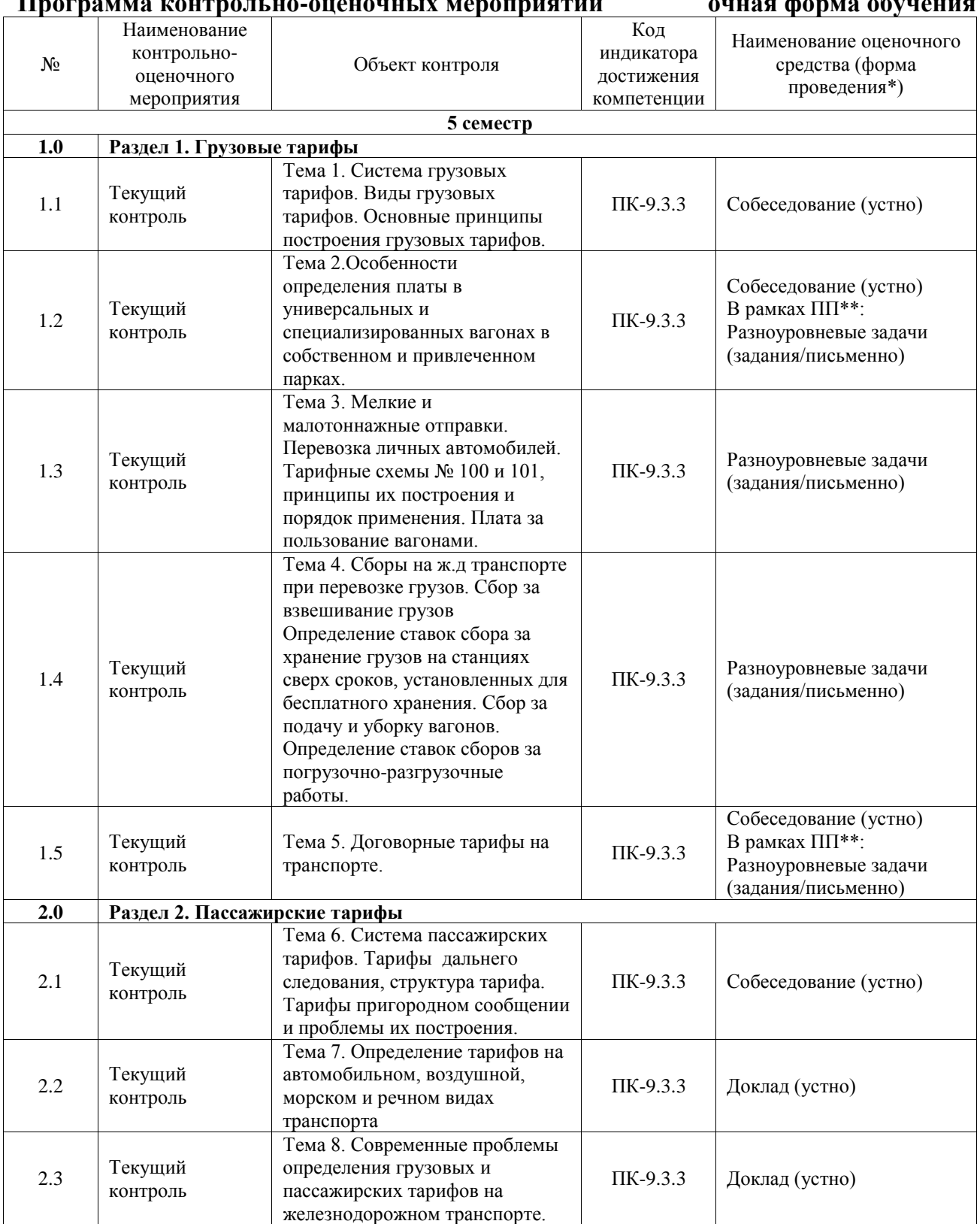

\*Форма проведения контрольно-оценочного мероприятия: устно, письменно, компьютерные технологии.

\*\*ПП – практическая подготовка

## **Описание показателей и критериев оценивания компетенций. Описание шкал оценивания**

Контроль качества освоения дисциплины включает в себя текущий контроль успеваемости и промежуточную аттестацию. Текущий контроль успеваемости и промежуточная аттестация обучающихся проводятся в целях установления соответствия достижений обучающихся поэтапным требованиям образовательной программы к результатам обучения и формирования компетенций.

Текущий контроль успеваемости – основной вид систематической проверки знаний, умений, навыков обучающихся. Задача текущего контроля – оперативное и регулярное управление учебной деятельностью обучающихся на основе обратной связи и корректировки. Результаты оценивания учитываются в виде средней оценки при проведении промежуточной аттестации.

Для оценивания результатов обучения используется четырехбалльная шкала: «отлично», «хорошо», «удовлетворительно», «неудовлетворительно» и двухбалльная шкала: «зачтено», «не зачтено».

Перечень оценочных средств, используемых для оценивания компетенций, а также краткая характеристика этих средств приведены в таблице.

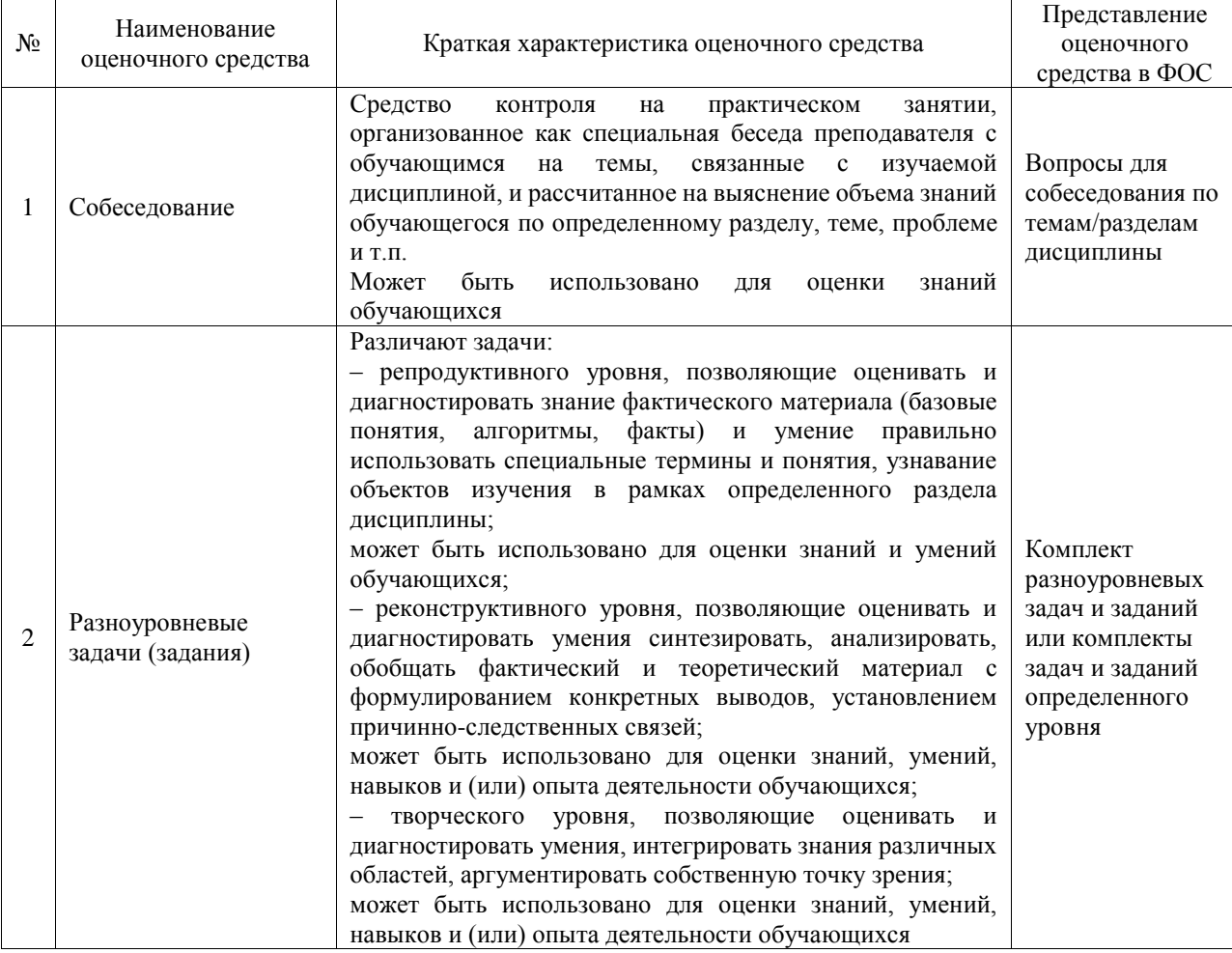

## Текущий контроль

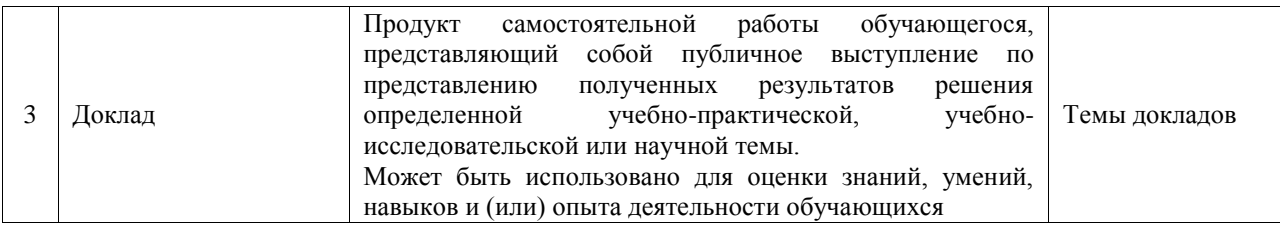

### Промежуточная аттестация

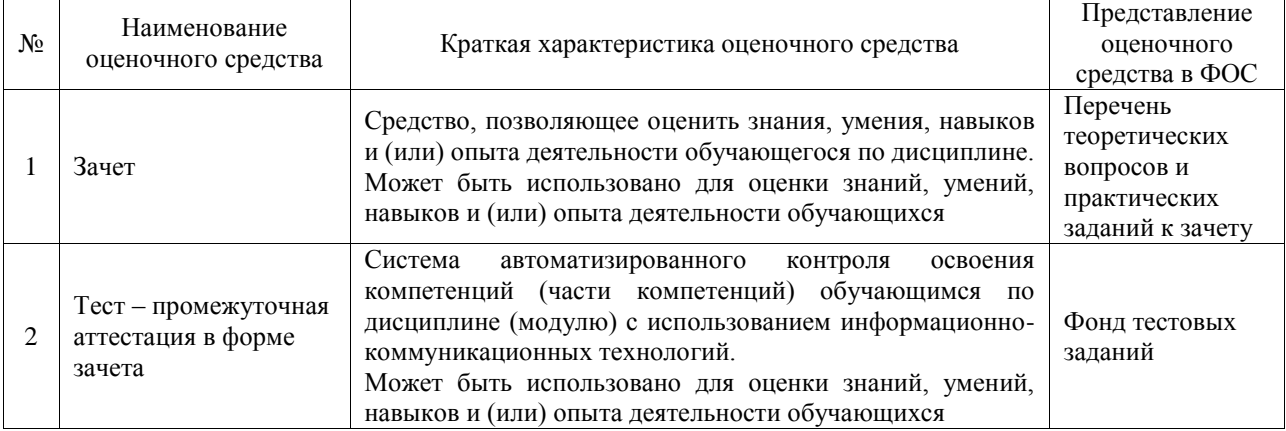

# **Критерии и шкалы оценивания компетенций в результате изучения дисциплины при проведении промежуточной аттестации в форме зачета. Шкала оценивания уровня освоения компетенций**

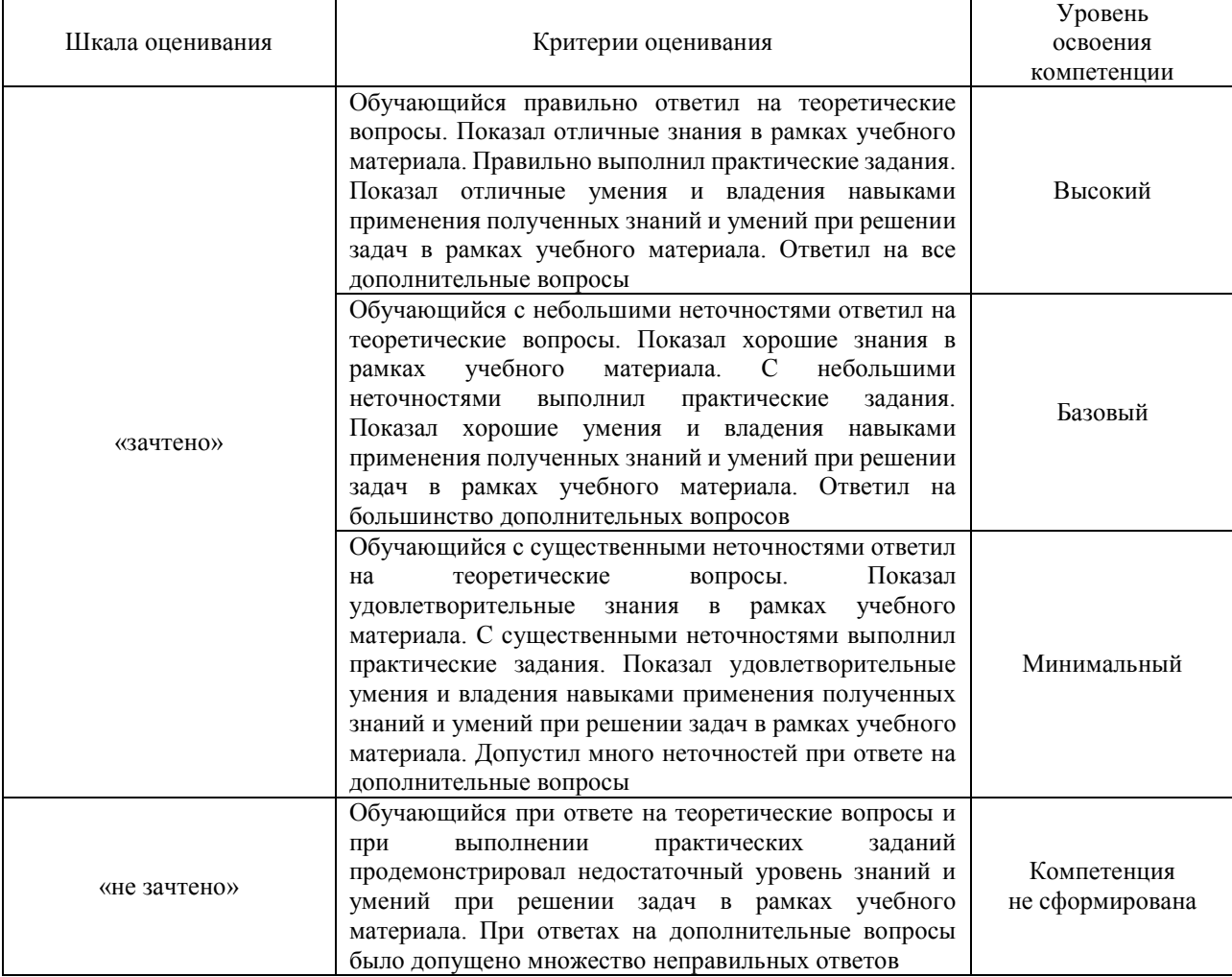

# Тест – промежуточная аттестация в форме зачета

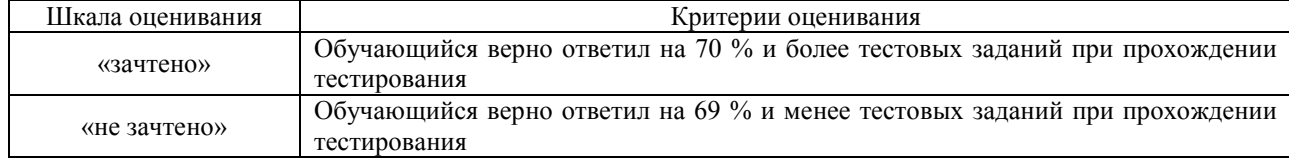

# **Критерии и шкалы оценивания результатов обучения при проведении текущего контроля успеваемости**

### Собеседование

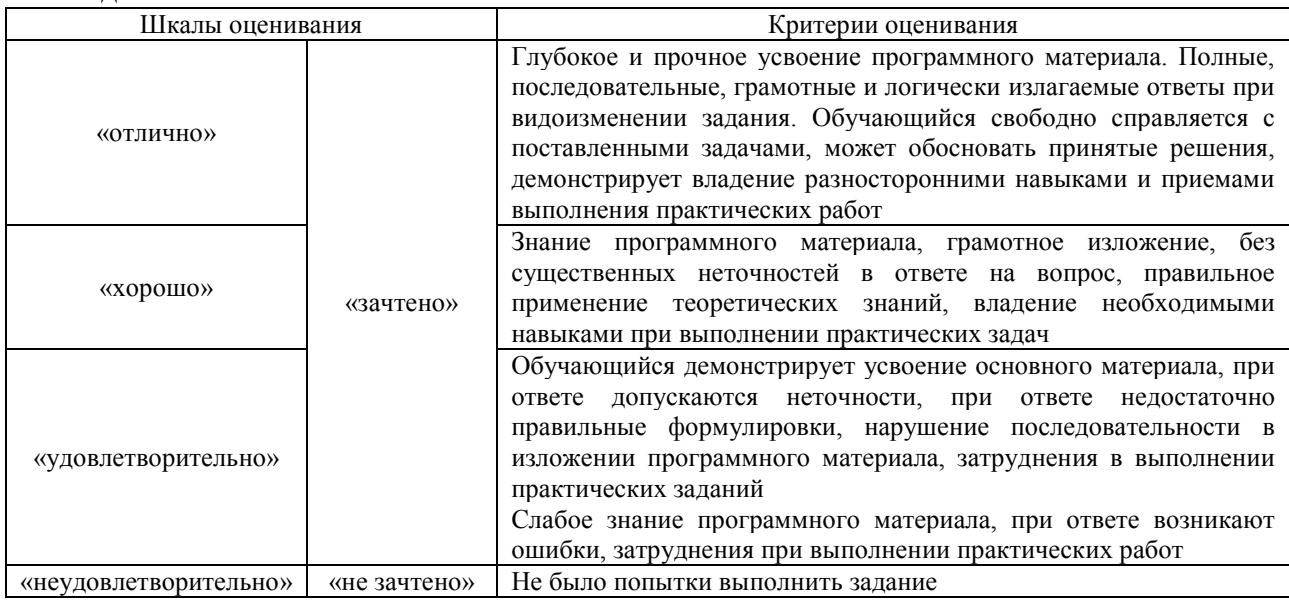

# Разноуровневые задачи (задания)

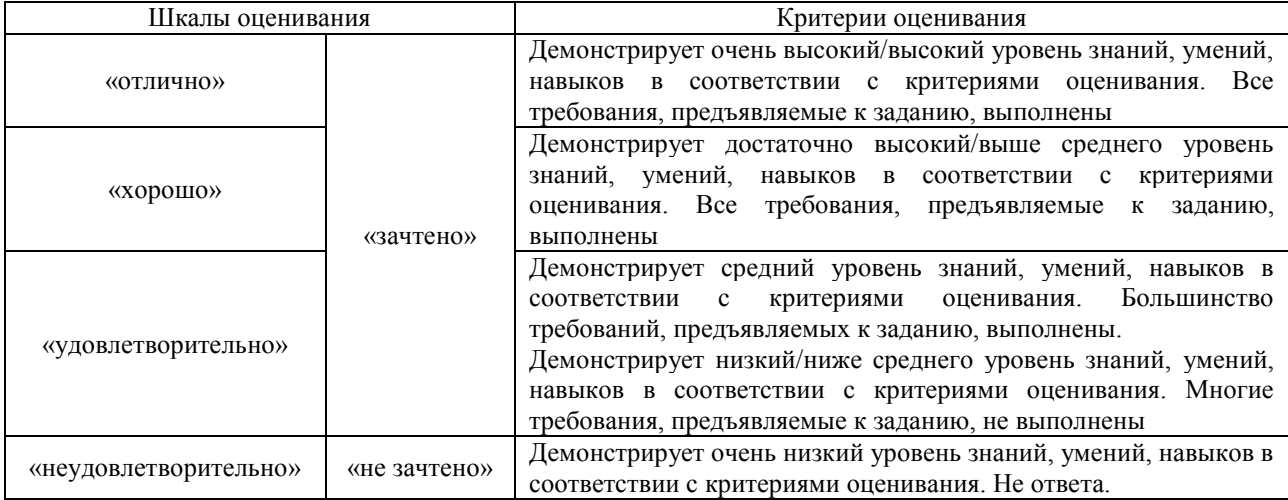

# Доклад

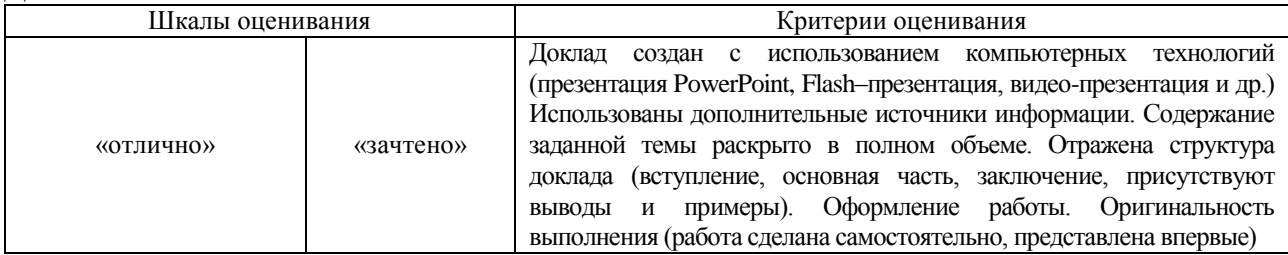

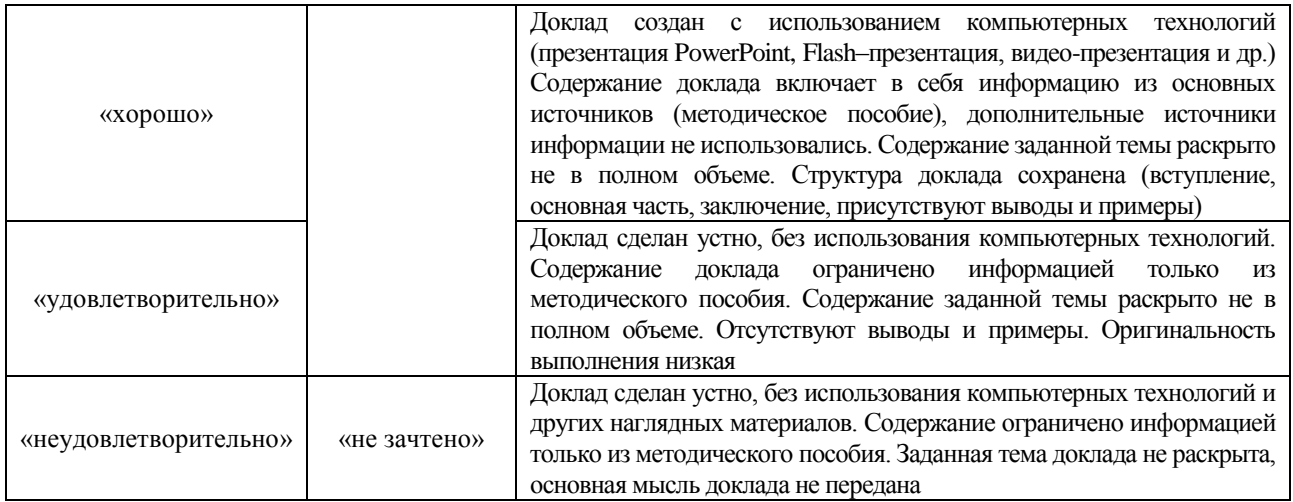

# **3. Типовые контрольные задания или иные материалы, необходимые для оценки знаний, умений, навыков и (или) опыта деятельности**

# **3.1 Типовые контрольные задания для проведения собеседования**

Контрольные варианты заданий выложены в электронной информационнообразовательной среде ИрГУПС, доступной обучающемуся через его личный кабинет. Ниже приведен образец типовых вариантов заданий для проведения собеседований.

Образец типового варианта вопросов для проведения собеседования «Тема 1. Система грузовых тарифов. Виды грузовых тарифов. Основные принципы построения грузовых тарифов.»

- 1. Понятие тарифа;
- 2. Что входит в систему грузовых тарифов;
- 3. Основные принципы построения грузового тарифа.
- 4. Принципы построения Прейскуранта 10-01.
- 5. Понятие тарифного расстояния и его определение.
- 6. Принцип распределения грузов по классам по принципу платежеспособности грузов.

Образец типового варианта вопросов для проведения собеседования

«Тема 2. Особенности определения платы в универсальных и специализированных вагонах в собственном и привлеченном парках.»

- 1. Виды универсальных вагонов.
- 2. Особенности построения тарифной схемы в универсальных вагонах.
- 3. Особенности построения тарифных схем в специализированных вагонах.
- 4. Особенности расчета тарифов в собственных или привлеченных вагонах.

Образец типового варианта вопросов для проведения собеседования

«Тема 5. Договорные тарифы на транспорте.»

- 1. Предпосылки возникновения договорных тарифов.
- 2. Виды договорных тарифов.
- 3. Методики расчетов договорных тарифов.
- 4. Учет внетранспортного эффекта.

Образец типового варианта вопросов для проведения собеседования

«Тема 6. Система пассажирских тарифов. Тарифы дальнего следования, структура тарифа.

Тарифы пригородном сообщении и проблемы их построения.»

- 1. Система пассажирских тарифов.
- 2. Принципы построения пассажирских тарифов в дальнем сообщении.
- 3. Тарифы пригородном сообщении и проблемы их построения

### **3.2 Типовые контрольные задания для решения разноуровневых задач (заданий)**

Контрольные варианты заданий выложены в электронной информационнообразовательной среде ИрГУПС, доступной обучающемуся через его личный кабинет.

Ниже приведен образец типовых вариантов заданий для решения разноуровневых задач.

Образец заданий для решения разноуровневых задач

«Тема 2. Особенности определения платы в универсальных и специализированных вагонах в собственном и привлеченном парках.»

Задачи 1

Определить плату за перевозку машин в универсальном вагоне привлеченного парка (платформа) для расстояния 2 670 километров при весе груза 22 тонны.

Задачи 2

Определить плату за перевозку овса в зерновозе (типа хоппер) привлеченного и собственного парка при весе груза 40 тонн для расстояния

3 400 километров.

Задачи 3

Определить плату за перевозку керосина в цистерне привлеченного и собственного парка при весе груза 40 тонн для расстояния 4 400 километров.

Образец заданий для решения разноуровневых задач

«Тема 3. Мелкие и малотоннажные отправки. Перевозка личных автомобилей. Тарифные схемы № 100 и 101, принципы их построения и порядок применения. Плата за пользование

вагонами.» Задача 1 (репродуктивный уровень)

Определить плату за перевозку домашних вещей весом 0,89 тонн; весом 3 тонны; весом 12,23 тонн. Расстояние перевозки соответственно 1500 км, 2600 км, 4500 км.

Задача 2 (реконструктивный уровень)

Станцией А приняты к перевозке сборным поездом 3 автомобиля (в упакованном виде через склад железнодорожной станции): до станции Б на расстояние 2350 км автомобиль весом 0,8 т.; до станции В на расстояние 2800 км автомобиль весом 1,4 т.; до станции Г на расстояние 3200 км автомобиль весом 0,94 т. Определить сумму платежей за каждую машину.

Задание 2 (репродуктивный уровень)

Станцией А приняты к перевозке сборным поездом 4 автомобиля (в упакованном виде через склад железнодорожной станции): до станции Б на расстояние 2350 км автомобиль весом 1,05 т.; до станции В на расстояние 2800 км автомобиль весом 1,4 т.; до станции Г на расстояние 3100 км автомобиль весом 0,94 т.; до станции Д на расстояние 3270 км автомобиль весом 0,8 т. Определить сумму платежей за каждую машину.

Задача 3 (репродуктивный уровень)

 Станцией А приняты к перевозке сборным поездом шесть автомобилей (в упакованном виде через склад железнодорожной станции): до станции Б на расстояние 1520 км автомобиль «Запорожец» весом 0,8 т.; до станции В на расстояние 1800 км автомобиль «Жигули» весом 1 т.; до станции Г на расстояние 2300 км два автомобиля «Тайота - спринтер» весом 0,94 т. и до станции Д на расстояние 2450 км два автомобиля «Тайота» весом 1,05 т. Определить сумму платежей (с учетом НДС) за каждую машину.

Образец заданий для решения разноуровневых задач

«Тема 4. Сборы на ж.д транспорте при перевозке грузов. Сбор за взвешивание грузов Определение ставок сбора за хранение грузов на станциях сверх сроков, установленных для бесплатного хранения. Сбор за подачу и уборку вагонов. Определение ставок сборов за

Задача 1 (репродуктивного уровня)

Определить величину сбора (с учетом НДС) за объявленную ценность груза при следующих данных: расстояние перевозки 3700 км; объявленная ценность 1850 тыс. руб.

Задача 2 (реконструктивного уровня)

Определить величину сбора за подачу и уборку вагонов за месяц, если на подъездном пути подача вагонов осуществляется ежедневно в три пункта – А, Б, В (один клиент).

Расстояние до пункта А равно 9 км в оба конца, Б - 11 км, В -14 км, а среднесуточное количество поданных и убранных вагонов на эти пункты соответственно составляет 38, 25, 40 вагонов.

Рассмотреть два варианта:

- подъездной путь принадлежит железной дороге;
- подъездной путь не принадлежит железной дороге.

# Задача 3 (репродуктивный уровень)

Определить величину сбора (для условий, где районный коэффициент составляет 60 %) за перегрузку грузов на пограничной станции (с КНР) при следующих данных:

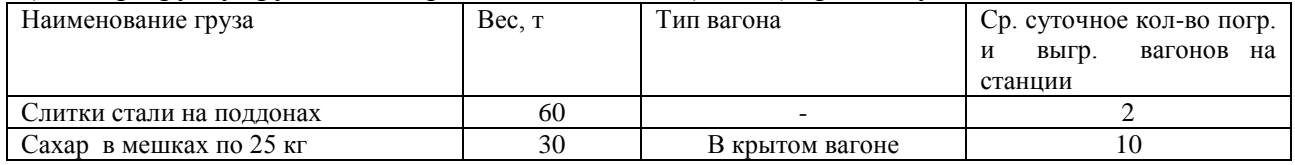

Образец заданий для решения разноуровневых задач

«Тема 5. Договорные тарифы на транспорте.»

Задача 1 (творческий уровень)

Определить ставки платы за подачу по просьбе грузоотправителей (грузополучателей) вагонов и контейнеров под погрузку и выгрузку по строгому графику (в определенные часы суток, дни-часы недели, месяца) по следующей исходной информации:

- стоимость локомотиво-часа маневровой работы 173,4 рубля;
- расходная ставка вагоно- часа 21,3 рубля;
- время дополнительной работы:

 начальника станции (ДС) - 0,10 часа; маневрового диспетчера (ДСЦ) -0,25 часа; дежурного по станции (ДСП) -0,30 часа

часовая расходная ставка:

 начальника станции -33,274 руб.; маневрового диспетчера -20,587 руб.; дежурного по станции- 20,587 руб;

- число контейнеров в вагоне –6;
- накладные расходы 58.5 %;
- уровень рентабельности- 35 %.

Продолжительность операций по «отстановке» вагонов 0,65 часа, число вагонов в подаче –2, время простоя вагонов в ожидании- 8 часов.

## Задача 2 (творческий уровень)

 Определить ставки платы за подачу по просьбе грузоотправителей (грузополучателей) вагонов и контейнеров под погрузку и выгрузку по строгому графику (в определенные часы суток, дни-часы недели, месяца) по следующей исходной информации:

- стоимость локомотиво-часа маневровой работы 192,3 рубля;
- расходная ставка вагоно- часа 18,6 рубля;
- время дополнительной работы:
	- начальника станции (ДС) 0,20 часа;

 маневрового диспетчера (ДСЦ) -0,25 часа; дежурного по станции (ДСП) -0,30 часа,

- часовая расходная ставка:
	- начальника станции -52,29 руб.; маневрового диспетчера -33,58 руб.; дежурного по станции- 35,82 руб.,
- число контейнеров в вагоне –6;
- накладные расходы 58.5 %;
- уровень рентабельности- 35 %.

Исходные данные для определения расходной ставки на вагоно-час и контейнеро-час представлены в таблице 1.

Таблица 1

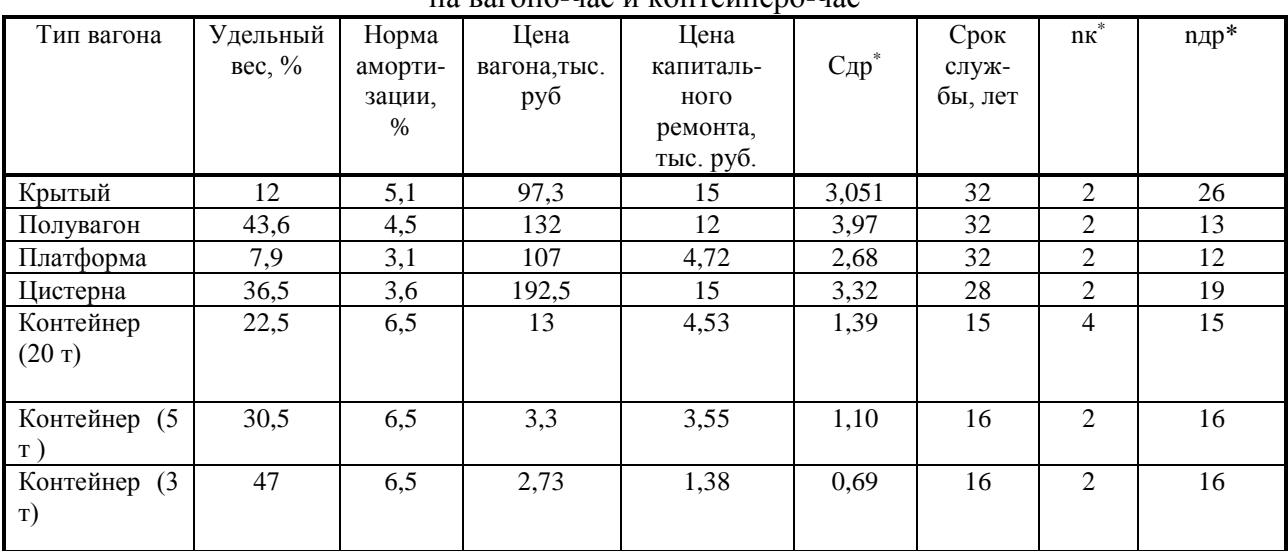

Исходные данные для определения расходной ставки на вагоно-час и контейнеро-час

\*) В таблице введены обозначения:

Сдр - себестоимость деповского ремонта, тыс. руб;

nкр - число капитальных ремонтов за срок службы;

nдр - число деповских ремонтов за срок службы.

Таблица 2

#### Информация о времени простоя вагонов

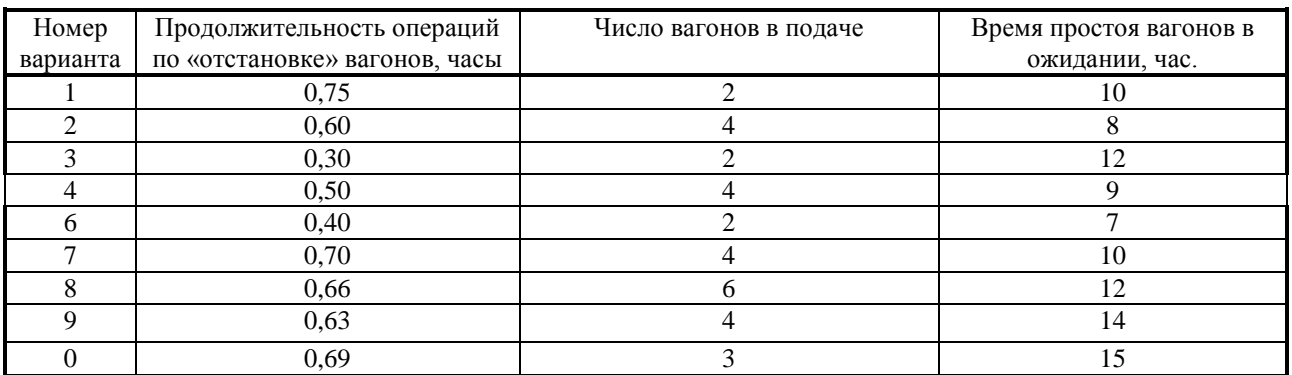

#### **3.3 Типовые контрольные темы для написания докладов**

Контрольные варианты заданий выложены в электронной информационнообразовательной среде ИрГУПС, доступной обучающемуся через его личный кабинет. Ниже приведен образец типовых вариантов тем для написания докладов.

#### Образец тем докладов

«Тема 7. Определение тарифов на автомобильном, воздушной, морском и речном видах

### транспорта»

1. Определение тарифов на автомобильном транспорте.

2. Определение тарифов на воздушном транспорте.

3. Проблемы определения тарифов на морском и речном видах транспорта.

# Образец тем докладов

«Тема 8. Современные проблемы определения грузовых и пассажирских тарифов на железнодорожном транспорте.»

1. Проблемы определения пассажирских тарифов в дальнем сообщении.

2. Проблемы определения пассажирских тарифов в пригородном сообщении на железнодорожном транспорте.

3. Проблемы государственного регулирования тарифов естественных монополий.

### **3.4 Типовые контрольные задания для проведения тестирования**

Фонд тестовых заданий по дисциплине содержит тестовые задания, распределенные по разделам и темам, с указанием их количества и типа.

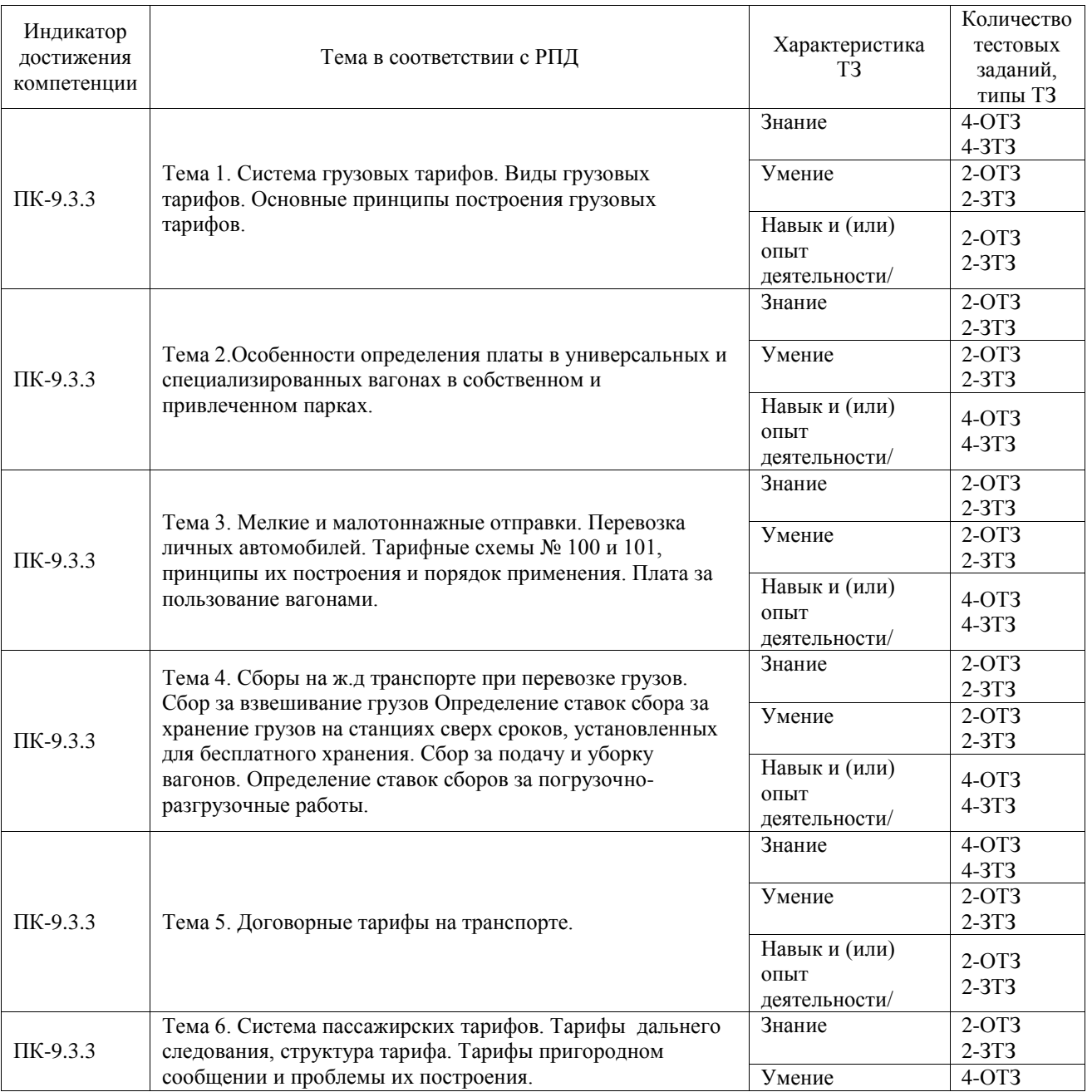

#### Структура фонда тестовых заданий по дисциплине

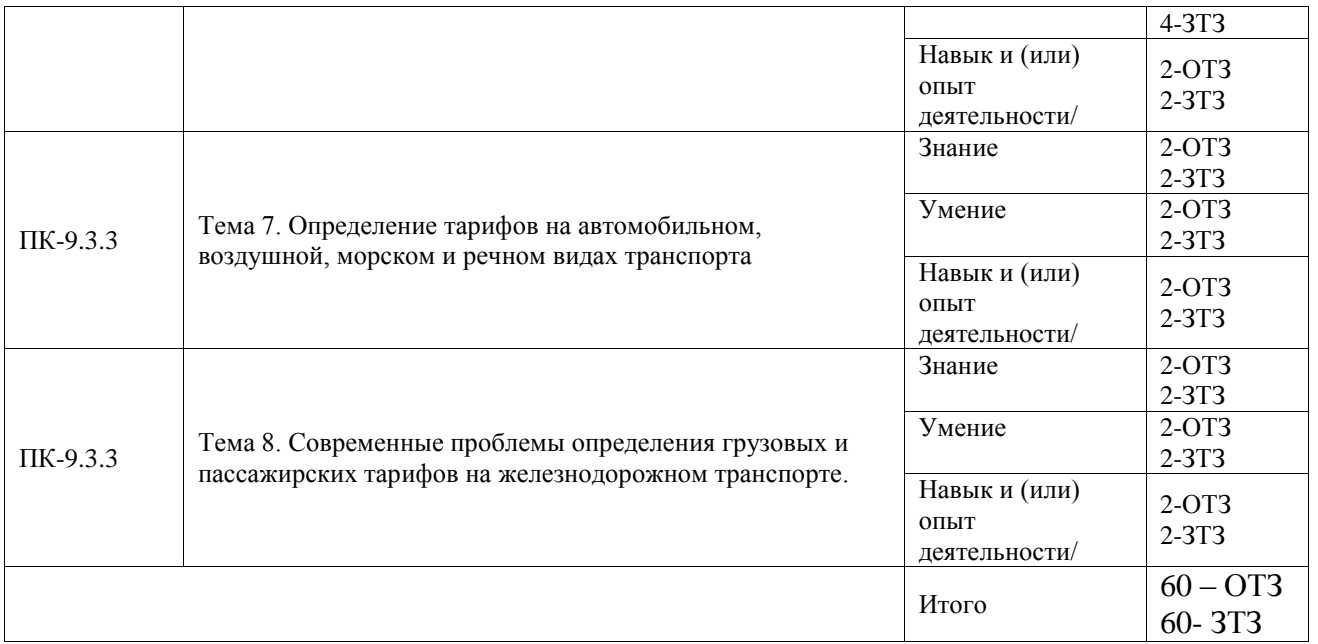

Полный комплект ФТЗ хранится в электронной информационно-образовательной среде ИрГУПС и обучающийся имеет возможность ознакомиться с демонстрационным вариантом ФТЗ.

Ниже приведен образец типового варианта итогового теста, предусмотренного рабочей программой дисциплины.

 $1.$  Пена – это:

1.1 Выручка от реализации продукции;

1.2 Текущие затраты всех видов ресурсов на производство и реализацию продукции предприятия в денежном выражении;

*1.3 Это денежное выражение стоимости единицы товара.*

2. Цена производства определяется:

2.1 только на основе издержек производства;

2.2 на основе издержек производства плюс средняя прибыль.

3. Если рыночная цена больше равновесной, то на рынке имеет место:

3.1 дефицит товаров;

3.2 *затоваривание;*

3.3 спрос на товары нормального блага не уменьшается.

4. Равновесная цена – это:

*цена товара, при которой интересы потребителей и производителей уравновешивают друг друга;*

5. Роль цены, ее место на микро- и макроуровнях проявляется через функции. Выбрать функции цены:

5.1 *Измерительная функция*;

5.2 Функция взаимовыгодные отношения с потребителями;

- *5.3 Учетная функция;*
- 5.4 Фискальная функция;
- 5.5 *Регулирующая функция*;

5.6 Функция обеспечения потребителей продукцией в соответствии с договорами и рыночным спросом;

5.7 *Стимулирующая функция*;

- 6. Раскройте суть распределительной функции цены.
	- 7. Выбрать правильное и отметить недостающее. В систему грузовых тарифов входят: 1.1 Таможенная пошлина;
		- *1.2 Тарифы за перевозку в универсальных вагонах;*
		- *1.3 Договорные тарифы;*
		- *1.4 Система сборов и платежей;*
		- 1.5 Государственные пошлины;
		- *1.6 Тарифы на перевозку грузов в международном сообщении.*

*Тарифы на перевозку грузов в специализированных вагонах.*

*Тарифы на перевозку грузов в контейнерах.*

*Плата за мелкие и малотоннажные отправки.*

- 8. Тарифы дифференцируются:
	- *a. По типу подвижного состава и их принадлежности;*
	- b. В зависимости от класса перевозимого груза;
	- c. В зависимости от минимальной нормы загрузки.
- 9. Провозная плата взимается: *за середину пояса, в которое попало тарифное расстояние*.
- 10. Тарифы на грузовые перевозки определяются на основании:
	- *a. Прейскуранта 10-01;*
	- b. Прейскуранта 10-02-16;
	- c. Тарифного руководства № 3.
- 11. Плата определяется за минимальную норму загрузки вагонов, если: *Если фактический вес перевозимого груза меньше минимальной нормы загрузки;*
- 12. Все грузы делятся на три класса:
	- a. *По признаку платежеспособности груза*;
	- b. Исходя из минимальной весовой нормы загрузки;
	- c. Принадлежности вагона.

13. Исходя из класса груза, используются следующие коэффициенты за род груза, отметить нужное:

a. Грузы 1 класса 1. Коэффициент скидки = 1.

b. Грузы 2 класса 2.Скидки за дальность расстояния от 25% до 45%.

- 
- c. Грузы 3 класса 3. Тарифы увеличиваются на 74%.
- 14. Эмпирическая формула построения грузового тарифа следующая:  $T = A + B^* l_{map}$ ;
- 15. Оплата за порожний пробег осуществляется за:
	- *a. За осе-км с учетом дополнительных поправочных коэффициентов;*
	- b. За вагоно-км с учетом веса перевозимого груза;
	- c. По тарифной схеме № 100
- 16. К специализированным вагонам для расчета тарифа относят:
	- *a. все типы, кроме цистерн;*
	- b. полувагоны;
	- *c. цистерны;*

d. платформы

17. Предпосылками образования договорного тарифа явились:

обострение конкуренции между видами транспорта;

резкое расхождение между реальными затратами и размерами сборов;

18. К услугам, на которые определяется договорной тариф относятся:

a. очистка, промывка вагонов после выгрузки, по просьбе грузополучателя, в случаях, не предусмотренных Транспортным Уставом;

b. перевозки грузов по новым линиям, принятым в постоянную эксплуатацию, на период их освоения, но не более двух лет;

c. дополнительный сбор за объявленную ценность груза;

d. подача и уборка вагонов по строгому графику;

e. плата за перевозку личных автомобилей;

f. перевозка мелкой отправкой, кроме домашних вещей;

g. перевозка грузов с сокращением времени доставки;

h. сбор за погрузо-разгрузочные работы;

i. отправление грузов ранее сроков, предусмотренных Транспортным Уставом, Правилами перевозок грузов или договором по просьбе грузоотправителей;

j. сбор за сверхнормативное хранение грузов.

### **3.5 Перечень теоретических вопросов к зачету**

#### (для оценки знаний)

Система грузовых тарифов. Виды грузовых тарифов. Основные принципы построения грузовых тарифов. Эмпирические формулы построения грузовых тарифов и правила их использования.

Повагонные отправки. Дифференциация тарифов по типам вагонов и их принадлежности, по видам грузов. Определение тарифного расстояния и процента скидок за дальность перевозок. Виды тарифных руководств. Порядок определения платы за перевозку грузов. Округление веса и платежей. Определение платы за перевозку грузовой и большой скоростью.

Повагонные отправки в универсальных вагонах. Повагонные перевозки в специализированных вагонах.

Мелкие и малотоннажные отправки. Тарифные схемы № 105 и 107, принципы их построения и порядок применения.

Сборы на ж.д транспорте при перевозке грузов. Сбор за взвешивание грузов Определение ставок сбора за хранение грузов на станциях сверх сроков, установленных для бесплатного хранения. Сбор за подачу и уборку вагонов. Определение ставок сборов за погрузочно-разгрузочные работы.

Плата за пользование вагонами.

Группы и виды договорных тарифов.

Методики расчетов договорных тарифов.

Система пассажирских тарифов.

Тарифы дальнего следования, структура тарифа. Правила взимания страхового сбора в пассажирском движении и его возврат. Возврат платежей в пассажирском сообщении.

Пригородные тарифы.Зонный тариф пригородного сообщения, принципы его построения и использования.

Льготы, предоставляемые пассажирам при проезде ж.д. транспортом.

## **3.6 Перечень типовых простых практических заданий к зачету**

(для оценки умений)

1. Определить тарифное расстояние, если фактическое расстояние 4500 км, 3200 км, 700 км.

2. С помощью Прейскуранта 10-01 определить класс груза: лесоматериалы круглые, кроме

крепежных.

3. Определить класс груза и коэффициент за род груза: шлаки металлургические, продукция радиопромышленности, бензин.

# **3.7 Перечень типовых практических заданий к зачету**

(для оценки навыков и (или) опыта деятельности)

1. Определить плату за перевозку лесоматериалов в универсальном вагоне общего парка (полувагоне) для расстояния 5810 километров при весе груза 40 тонна.

2. Определить плату за перевозку цемента в собственном хоппере при весе груза 60 тонны для расстояния 1500 километров.

3.Станцией А приняты к перевозке сборным поездом 3 автомобиля: до станции Б на расстояние 2350 км автомобиль весом 0,8 т, до станции В на расстояние 2800 км автомобиль весом 1,4 т., до станции  $\Gamma$  на расстояние 3200 км автомобиль весом 0,94 т. Определить сумму платежей за каждую машину.

4. Определить величину сбора (для условий, где районный коэффициент составляет 110 %) за подачу и уборку вагонов, если известно, что подача в размере 55 вагонов осуществлялась клиенту 6 раз в течение 10 дней. Расстояние подачи составляет 12 км в оба конца.

Рассмотреть два варианта:

- подъездной путь принадлежит железной дороге;
- подъездной путь не принадлежит железной дороге.

# **4. Методические материалы, определяющие процедуру оценивания знаний, умений, навыков и (или) опыта деятельности**

В таблице приведены описания процедур проведения контрольно-оценочных мероприятий и процедур оценивания результатов обучения с помощью оценочных средств в соответствии с рабочей программой дисциплины.

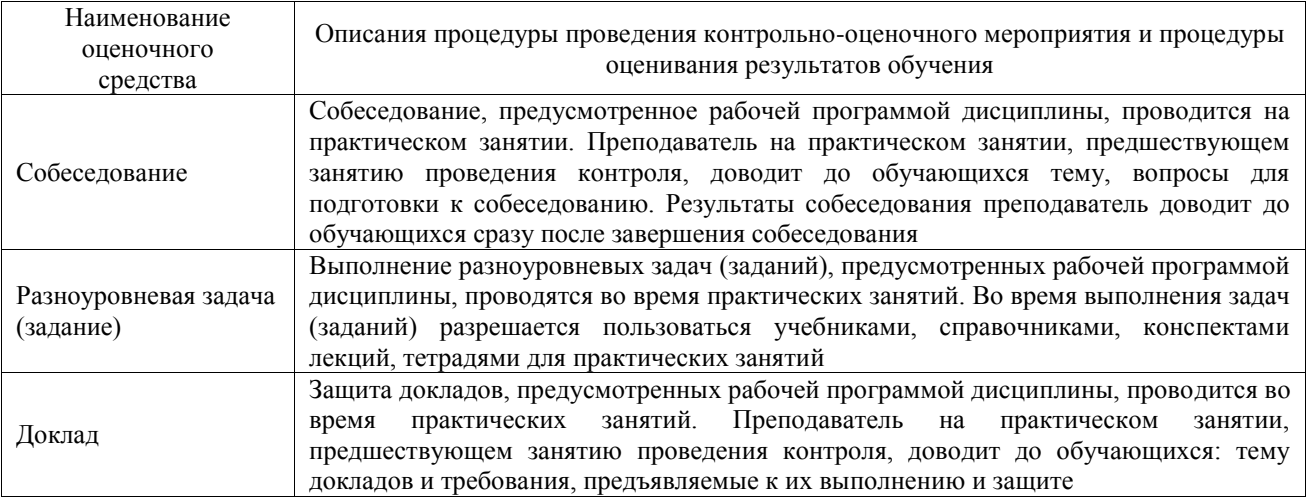

Для организации и проведения промежуточной аттестации составляются типовые контрольные задания или иные материалы, необходимые для оценки знаний, умений, навыков и (или) опыта деятельности, характеризующих этапы формирования компетенций в процессе освоения образовательной программы.

Перечень теоретических вопросов и типовые практические задания разного уровня сложности для проведения промежуточной аттестации обучающиеся получают в начале семестра через электронную информационно-образовательную среду ИрГУПС (личный кабинет обучающегося).

## **Описание процедур проведения промежуточной аттестации в форме зачета**

#### **и оценивания результатов обучения**

При проведении промежуточной аттестации в форме зачета преподаватель может воспользоваться результатами текущего контроля успеваемости в течение семестра. С целью использования результатов текущего контроля успеваемости, преподаватель подсчитывает среднюю оценку уровня сформированности компетенций обучающегося (сумма оценок, полученных обучающимся, делится на число оценок).

## **Шкала и критерии оценивания уровня сформированности компетенций в результате изучения дисциплины при проведении промежуточной аттестации в форме зачета по результатам текущего контроля (без дополнительного аттестационного испытания)**

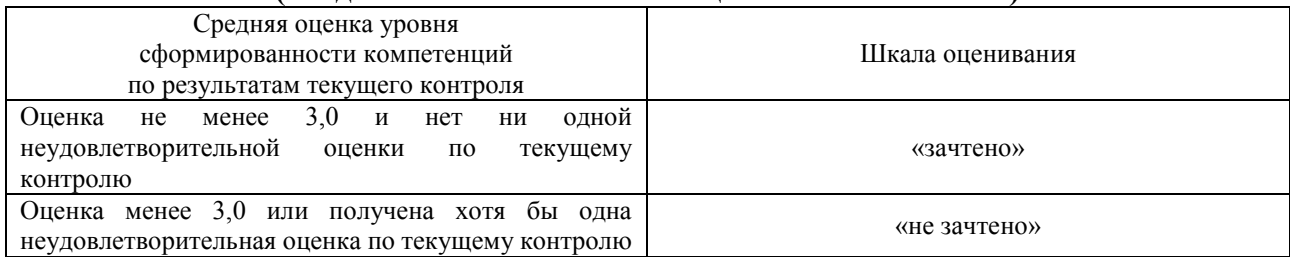

Если оценка уровня сформированности компетенций обучающегося не соответствует критериям получения зачета без дополнительного аттестационного испытания, то промежуточная аттестация проводится в форме собеседования по перечню теоретических вопросов и типовых практических задач или в форме компьютерного тестирования.

Промежуточная аттестация в форме зачета с проведением аттестационного испытания проходит на последнем занятии по дисциплине.

При проведении промежуточной аттестации в форме компьютерного тестирования вариант тестового задания формируется из фонда тестовых заданий по дисциплине случайным образом, но с условием: 50 % заданий должны быть заданиями открытого типа и 50 % заданий – закрытого типа.